# **Apple Datenschutz - Erläuterungen im Bildungsbereich**

**Datenschutz und Sicherheit für Apple-Produkte im Bildungsbereich**

Apple ist der Auffassung, dass Datenschutz ein grundlegendes Menschenrecht ist. Deshalb wird jedes Apple-Produkt von Grund auf so entwickelt, dass persönliche Informationen geschützt werden und jeder Kunde auswählen kann, was er mit wem teilt. Aus diesem Grund sind alle unsere Produkte, einschließlich jene für den Bildungsbereich, mit integrierten Datenschutzfunktionen und -einstellungen ausgestattet. Unsere Produkte sind darauf ausgelegt, so wenig Daten wie möglich zu erfassen und zu nutzen, die Datenverarbeitung wann immer möglich auf dem Gerät durchzuführen sowie Transparenz und Kontrolle hinsichtlich des Teilens von Daten zu bieten.

Erfahren Sie mehr über das [Engagement von Apple für den Datenschutz.](http://www.apple.com/de/privacy/)

[blocked URL](https://support.apple.com/library/content/dam/edam/applecare/images/en_US/businesseducation/appleschoolmanager/macbookpro-safari-school-ios11-class-schoolwork-ipad-hero.jpg)

Lesen Sie weiter, und verwenden Sie die Tasten unten, um weitere Informationen über unsere Apps und Dienste für Schulen zu erhalten und um zu erfahren, wie wir die Daten der Schüler schützen und wie Sie zusätzliche Informationen und Ressourcen für Schulen und Eltern finden.

[blocked URL](https://support.apple.com/library/content/dam/edam/applecare/images/en_US/il/spacer.png)Apps und Dienste für Schulen

[blocked URL](https://support.apple.com/library/content/dam/edam/applecare/images/en_US/il/spacer.png)So schützen wir die Daten der Schüler

[blocked URL](https://support.apple.com/library/content/dam/edam/applecare/images/en_US/il/spacer.png)Zusätzliche Informationen für Schulen und Eltern

## Apps und Dienste für Schulen

Apple hat leistungsstarke Tools speziell für die Nutzung in Schulen entwickelt, um Administratoren bei der Bereitstellung und Lehrkräfte beim Arbeitsablauf im Klassenzimmer zu unterstützen und jedem Schüler ein personalisiertes Lernerlebnis zu ermöglichen.

- **Apple School Manager** ist ein kostenloser webbasierter Dienst, der Technologieverwaltern dabei hilft, iPad- und Mac-Geräte in Schulen bereitzustellen, verwaltete Apple-IDs für Schüler und Lehrkräfte zu erstellen, Klassenlisten für die Apps Schoolwork und Classroom einzurichten, die Aufzeichnung von Fortschritten in Schoolwork zu aktivieren sowie Apps und Bücher zum Unterrichten und Lernen zu verwalten. Apple School Manager bildet die Grundlage für Apple-Dienste und -Apps im Bildungsbereich.
- **Verwaltete Apple-ID**-Accounts werden von den Schulen erstellt und verwaltet. Gleichzeitig sind die Schulen auch Accountinhaber und können den Schülern mit den Accounts Zugriff auf iCloud Drive, die Fotomediathek, Backups, Schoolwork und geteilte iPad-Geräte geben. So können Schüler auf jedem Gerät auf ihre Lernmaterialien und die von ihnen erstellten Arbeiten zugreifen.
- **Geteiltes iPad** ist eine Funktion, die mehreren Schülern die Nutzung desselben iPad-Geräts ermöglicht, während gleichzeitig ein persönliches Lernerlebnis sowie der Schutz und die Sicherheit der Daten jedes Schülers sichergestellt werden.
- **Schoolwork** ermöglicht es Lehrkräften und Schülern, Unterrichtsmaterialien zu teilen und zu erhalten, den Fortschritt der Schüler zu prüfen und unmittelbares Feedback zu liefern, sodass Lehrkräfte den Unterricht personalisieren können. Schoolwork bietet einen klaren Überblick über den Fortschritt, den Schüler bei ihren Aufgaben machen, sodass Lehrkräfte stets darüber informiert sind, ob ein Schüler zusätzliche Herausforderungen oder zusätzliche Unterstützung benötigt. Schüler sehen auf einen Blick eine Übersicht ihrer Aufgaben, können ihre Arbeiten einreichen und ihren eigenen Fortschritt verfolgen.
- **Classroom** ermöglicht es Lehrkräften, die iPad-Geräte der Schüler im Klassenzimmer zu verwalten und unterstützt sie dabei, Schüler durch den Unterricht zu führen, indem Apps und Links für sie geöffnet werden. Lehrkräfte können problemlos Dokumente an alle Schüler senden und von ihnen empfangen und die Arbeit der Schüler im Auge behalten, indem sie deren Bildschirm anzeigen.
- **iTunes U** hilft Lehrkräften dabei, ansprechenden Unterricht für die Klasse vorzubereiten und zu halten, und ermöglicht es jeder Person mit einem iPhone oder iPad, von einer großen Sammlung von Bildungsinhalten von führenden Schulen, Universitäten und kulturellen Institutionen zu lernen.

Die leistungsstarken Produktivitäts- und Kreativitäts-Apps auf dem iPad und Mac helfen Schülern dabei, sich auf einzigartige Weise auszudrücken.

- **Pages, Numbers und Keynote** sind ideal für Schüler und Lehrkräfte, um ansprechende Referate und Bücher, informative Tabellen und faszinierende Präsentationen zu erstellen. Schüler können entweder alleine oder dank Echtzeit-Zusammenarbeit mit anderen Schülern gemeinsam an einem Projekt arbeiten.
- **GarageBand, iMovie und Clips** bieten Schülern und Lehrkräften die Möglichkeit, Musik zu komponieren, Dokumentarfilme zu bearbeiten oder kurze Videoclips aufzunehmen.

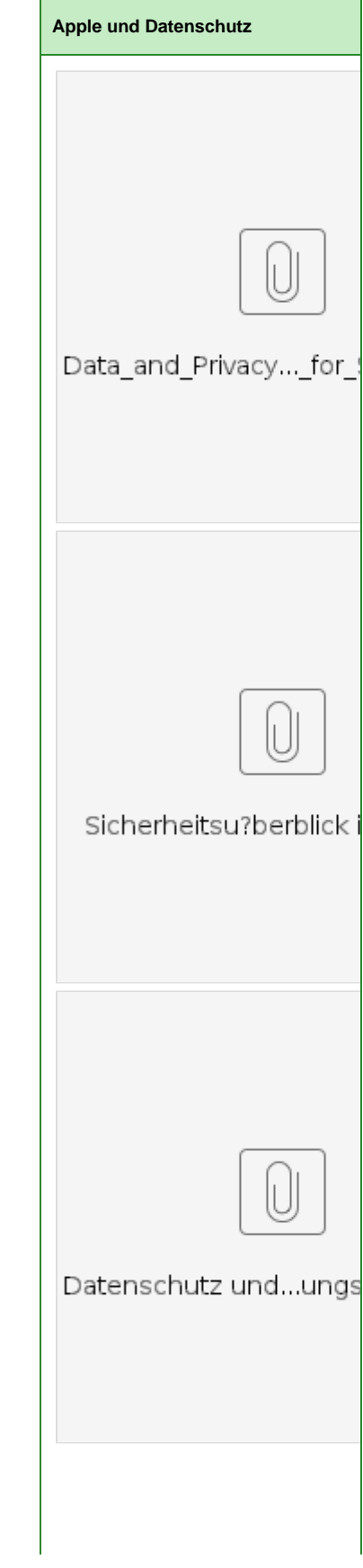

**Swift Playgrounds** auf dem iPad bietet einen unterhaltsamen und interaktiven Einstieg in Swift, unsere leistungsstarke Programmiersprache. Außerdem bietet das umfangreiche Programm **[Jed](https://www.apple.com/de/education/teaching-code/) [er kann programmieren](https://www.apple.com/de/education/teaching-code/)** Lektionen auf dem iPad und Mac, Leitfäden für Lehrkräfte sowie Apps, um den Programmierunterricht zu vereinfachen. Denn wir sind der Überzeugung, dass Programmieren eine grundlegende Fähigkeit ist. Durch den Programmierunterricht lernen Schüler, wie sie auf kreative Weise Probleme lösen und zusammenarbeiten. Darüber hinaus können sie damit die Apps entwickeln, die ihre Ideen zum Leben erwecken.

Erfahren Sie mehr über [Apple-Produkte im Bildungsbereich.](https://apple.com/de/education/products)

blocked URI

## So schützen wir die Daten der Schüler

Wir sind der Auffassung, dass Datenschutz ein grundlegendes Menschenrecht ist. Wir schützen die Daten aller Kunden, die unsere Produkte nutzen. Wohin Kunden ihr iPad mitnehmen, welche Websites sie besuchen und welche Apps sie verwenden – das alles sind persönliche Informationen, die wir nicht wollen und auch nicht brauchen, um großartige Erlebnisse zu schaffen. Deshalb verfügen all unsere Produkte, einschließlich jene für den Bildungsbereich, wie Apple School Manager, Schoolwork und verwaltete Apple-IDs, über integrierte Datenschutzfunktionen und -einstellungen. Wir verkaufen keine Daten von Schülern, und wir teilen diese niemals mit Dritten für Marketing- oder Werbezwecke. Außerdem erstellen wir niemals Profile basierend auf den E-Mails oder den besuchten Websites der Schüler.

Erfahren Sie mehr im [Überblick zum Datenschutz für Eltern](https://images.apple.com/education/docs/Privacy_Overview_for_Parents.pdf).

## **Schülerdaten, die mit Apple-Apps und -Diensten für den Bildungsbereich verknüpft sind**

Wenn Schulen Apple School Manager verwenden, um den Zugriff der Schüler auf Dienste zu aktivieren, fungiert Apple als Datenverarbeiter im Auftrag der Schule. Das Eigentum an den und die Kontrolle über die Schülerdaten verbleiben bei der Schule.

Apple erhält und bearbeitet die Schülerdaten lediglich im Auftrag der Schule und auf deren Anweisung hin. Wenn Schulen uns die persönlichen Daten ihrer Schüler anvertrauen, können sie sich sicher sein, dass sie ausschließlich für Bildungszwecke verwendet werden. Wir erstellen keine Profile der Schüler basierend auf deren Online-Verhalten und wir werden die Daten der Schüler niemals zu irgendeinem Zweck verkaufen.

**Apple School Manager**, das IT-Verwaltungsportal von Apple, ist auf den Schutz der Schülerdaten ausgelegt. Beispielsweise können Administratoren verwaltete Apple-ID-Accounts und Klassenlisten in Apple School Manager einrichten und dabei nur grundlegende Informationen wie die Namen der Schüler oder die Klassen, an denen sie teilnehmen, importieren; andere Schülerinformationen, die die Schule möglicherweise in ihrem Schülerinformationssystem gespeichert hat, werden nicht importiert, es sei denn, die Schule möchte dies ausdrücklich.

Jede in Apple School Manager erstellte verwaltete Apple-ID kann mit folgenden Informationen verknüpft sein, die der Schule in der Accountliste oder bei der Auswahl eines Accounts in Apple School Manager angezeigt werden:

- Eine alphanumerische ID, die für jeden Account einzigartig ist, erster und zweiter Vorname, Nachname, Standort der zugewiesenen Schule, Klassen, an denen teilgenommen wird, Rolle (z. B. Schüler, Lehrkraft, Administrator), Datenquelle (SiS-Import, manuelle Erstellung usw.), Datum der Erstellung, Datum der letzten Änderung, Klassenstufe (falls angegeben), E-Mail-Adresse (falls angegeben).
- Erfahren Sie mehr [über verwaltete Apple-IDs.](https://images.apple.com/education/docs/overview_of_managed_appleid.pdf)

Mit **Schoolwork** können Lehrkräfte Unterrichtsmaterialien teilen und den Fortschritt, den die Schüler innerhalb der von ihnen genutzten Apps und Bücher machen, besser nachvollziehen. Schoolwork verwendet die Schüler- und Klassenlisteninformationen, die von den Administratoren in Apple School Manager eingerichtet werden. Eine Schule kann auf Wunsch in Apple School Manager die Aufzeichnung des Schülerfortschritts mit Schoolwork aktivieren, sodass App-Entwickler auf private und sichere Weise den Fortschritt der Schüler bei Aktivitäten wie dem Lesen eines Buchkapitels, dem Lösen mehrerer Mathegleichungen oder dem Absolvieren eines Tests, die in von der Schule verwalteten Umgebungen stattfinden, mit den Lehrkräften teilen können. Mit diesen Daten können sowohl Lehrkräfte als auch Schüler den Lernfortschritt bei zugewiesenen Aktivitäten besser nachvollziehen. Außerdem können Lehrkräfte basierend auf den Anforderungen der Schüler zusätzliche Aktivitäten oder Unterstützung anbieten.

Die Fortschrittsdaten, die mit den Lehrkräften bei der Nutzung von Schoolwork zur Zuteilung von Aktivitäten geteilt werden, hängen von der Art der Daten ab, die von der jeweiligen App generiert werden. Dazu gehören u. a.: aufgewendete Zeit, Timer für Beginn und Ende, Testergebnisse, erzielter Fortschritt, erzielte Punkte sowie ein Binärwert wie Ja/Nein, Richtig/Falsch oder Vollständig/Unvollständig.

Der [Überblick zum Datenschutz für Schulen](https://images.apple.com/education/docs/Data_and_Privacy_Overview_for_Schools.pdf) enthält zusätzliche Details darüber, wie Apple die Daten der Schüler für verwaltete Apple-IDs und dazugehörige Bildungsfunktionen schützt.

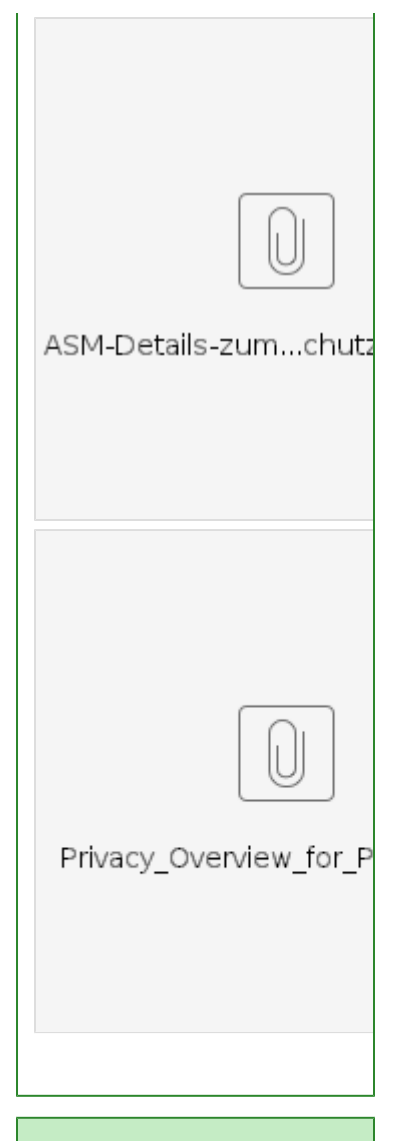

#### **Interessante Links**

- DSGVO Datenschut ad Absurdum für Lehrer [https://www.](https://www.cloudcomputing-insider.de/die-cloud-als-loesung-fuer-dsgvo-geplagte-lehrer-a-736737/) [cloudcomputing-insider.de](https://www.cloudcomputing-insider.de/die-cloud-als-loesung-fuer-dsgvo-geplagte-lehrer-a-736737/) [/die-cloud-als-loesung-fuer](https://www.cloudcomputing-insider.de/die-cloud-als-loesung-fuer-dsgvo-geplagte-lehrer-a-736737/)[dsgvo-geplagte-lehrer-a-](https://www.cloudcomputing-insider.de/die-cloud-als-loesung-fuer-dsgvo-geplagte-lehrer-a-736737/)[736737/](https://www.cloudcomputing-insider.de/die-cloud-als-loesung-fuer-dsgvo-geplagte-lehrer-a-736737/)
- Sicherheitszertifizierungen von Apple / IOS [https://support.apple.com](https://support.apple.com/de-de/HT202739) [/de-de/HT202739](https://support.apple.com/de-de/HT202739)
- Apple Transparency Reports [https://www.apple.com/legal](https://www.apple.com/legal/transparency/report-pdf.html) [/transparency/report-pdf.](https://www.apple.com/legal/transparency/report-pdf.html) [html](https://www.apple.com/legal/transparency/report-pdf.html)

## **Schutz der Schülerdaten**

Apple-Produkte und -Dienste für den Bildungsbereich verfolgen denselben Ansatz beim Datenschutz, der elementarer Bestandteil bei der Entwicklung der Hardware, Software und Dienste von Apple ist. Wir erstellen keine Profile der Schüler basierend auf deren Online-Verhalten, und wir werden die Daten der Schüler niemals zu irgendeinem Zweck verkaufen. Wann immer möglich werden Daten lokal verarbeitet. Zur Aktivierung unserer Funktionen und Dienste verwenden wir so wenig Daten wie nur möglich und wir bieten Transparenz und Kontrolle darüber, wie die Daten geteilt werden.

Wenn beispielsweise Schüler beim Eintippen einer Nachricht an ihre Lehrkraft QuickType-Vorschläge angezeigt bekommen, erfolgt dies aufgrund von Vorgängen auf dem Gerät, und es müssen keine Daten an unsere Server gesendet werden. Wenn sich eine Lehrkraft den Bildschirm eines Schülers in der Classroom-App ansieht oder wenn ein Schüler eine Aufgabe mit Fortschrittsmeldung in Schoolwork abschließt, wird dem Schüler eine Mitteilung am oberen Bildschirmrand angezeigt, um die Transparenz sicherzustellen. Und wenn Schüler ihre verwalteten Apple-IDs zur Zusammenarbeit an Pages-, Numbers- oder Keynote-Dokumenten verwenden, können sie nur mit anderen Benutzern aus ihrer Schule zusammenarbeiten.

Die verwalteten Apple-IDs, die Schüler in der Schule zur Anmeldung auf ihren Geräten, für den Zugriff auf Lernmaterialien und zur Nutzung von zentralen iCloud-Diensten verwenden, sind speziell darauf ausgelegt, die Daten der Schüler zu schützen, u. a. mit Beschränkungen bei Käufen und Nachrichten. Individuelle App Store-, iBooks Store-, iTunes- und Apple Music-Käufe sind deaktiviert, und Lernmaterialien und Apps werden von der Schule verteilt. Die Schule besitzt und kontrolliert die Schülerdaten und kann Dienste wie iMessage, FaceTime oder die Fortschrittsaufzeichnung der Schüler innerhalb der Schoolwork-App aktivieren oder deaktivieren.

Schoolwork ist darauf ausgelegt, die Daten der Schüler zu schützen. Wenn eine Schule die Fortschrittsaufzeichnung für Schoolwork in Apple School Manager aktiviert, werden die Fortschrittsdaten der Schüler ausschließlich für Aktivitäten geteilt, die eine Lehrkraft per Handout in der Schoolwork-App zugeteilt hat, und auch nur dann, wenn die Schüler die von ihrer Schule erstellten verwalteten Apple-IDs auf ihren Geräten verwenden. Der Schülerfortschritt bei Aktivitäten, die nicht zugeteilt wurden, wird nicht geteilt oder angezeigt. Wenn eine Lehrkraft beispielsweise den Schülern die Aufgabe gibt, den Prolog von Romeo und Julia in iBooks zu lesen, und ein Schüler zudem Der große Gatsby liest, sehen der Schüler und die Lehrkraft lediglich die Fortschrittsdaten für den Prolog, da dies die erteilte Aufgabe war. Um die Transparenz bei der aktivierten Fortschrittsmeldung sicherzustellen, wird den Schülern eine Mitteilung angezeigt, dass ihr Fortschritt aufgezeichnet wird.

Apple verlangt von App-Entwicklern im App Store, dass sie bestimmten Richtlinien zustimmen, die den Datenschutz und die Sicherheit der Benutzer zum Ziel haben. Wir haben für alle Entwickler, die unser Framework für die Aufzeichnung des Schülerfortschritts in der Schoolwork-App – unter dem Namen ClassKit bekannt – adaptieren, zusätzliche Voraussetzungen implementiert. Zusätzlich zu unseren standardmäßigen Voraussetzungen für die Veröffentlichung einer App im App Store dürfen Entwickler ClassKit nur für die Bereitstellung von Bildungsdiensten verwenden. Sie dürfen nicht zur verhaltensabhängigen Werbung dienen und müssen außerdem eine geeignete Datenschutzrichtlinie enthalten, die die vollständige Nutzung der persönlichen Daten abdeckt.

Erfahren Sie mehr über das [Engagement von Apple für Ihren Datenschutz.](http://www.apple.com/de/privacy/)

Der [Überblick zum Datenschutz für Schulen](https://images.apple.com/education/docs/Data_and_Privacy_Overview_for_Schools.pdf) enthält zusätzliche Details darüber, wie Apple die Daten der Schüler für verwaltete Apple-IDs und dazugehörige Bildungsfunktionen schützt.

Der [Leitfaden für Eltern zum Datenschutz](https://images.apple.com/education/docs/Privacy_Overview_for_Parents.pdf) hilft Eltern und Vormunden dabei, zu verstehen, wie Apple die Daten der Schüler schützt.

Die [Vereinbarung zu Apple School Manager](http://www.apple.com/legal/education/apple-school-manager/) legt die Bedingungen hinsichtlich der Aufzeichnung und Speicherung von Schülerinformationen fest, einschließlich Bestimmungen zum Datenschutz von Kunden aus dem Bildungsbereich.

## **Sicherheit der Schülerdaten**

Sämtliche Schülerdaten, die von der Schule an Apple gesendet werden, sind sowohl bei der Speicherung als auch bei der Übertragung verschlüsselt. Die Verschlüsselungsschlüssel werden in unseren sicheren Datenzentren gespeichert.

Auf dem iPad oder Mac gespeicherte Dokumente, z. B. Notizen, Dokumente oder Kreativprojekte, werden durch Verschlüsselung geschützt. Die Verschlüsselung erfolgt auf dem iPad automatisch über einen einzigartigen Verschlüsselungsschlüssel, der basierend auf dem Code des Benutzers erstellt wird, um die Daten auf Dateienebene mit einer AES-256-Bit-Verschlüsselung zu schützen. Auf dem Mac kann die Verschlüsselung mit FileVault aktiviert werden.

iCloud, der Cloud-Dienst von Apple, sichert die Benutzerdaten mit einer Verschlüsselung über das sichere Netzwerkprotokoll TLS 1.2, um die Daten und deren Integrität bei der Übertragung über das Internet zu schützen. Die Speicherung auf dem Server erfolgt in einem verschlüsselten Format und unter der Verwendung von sicheren Tokens zur Authentifizierung. Das bedeutet, dass die Schülerdaten sowohl bei der Übertragung an die Geräte als auch während der Speicherung in iCloud vor unbefugtem Zugriff geschützt sind. iCloud arbeitet mindestens mit einer 128-Bit-AES-Verschlüsselung, der gleichen Sicherheitsstufe, die auch große Finanzinstitute anwenden. Verschlüsselungsschlüssel werden niemals an Dritte weitergegeben. Die Verschlüsselungsschlüssel werden in unseren sicheren Datenzentren gespeichert. Außerdem speichert iCloud die Passwörter und Anmeldedaten der Schüler auf eine solche Weise, dass Apple diese nicht lesen oder darauf zugreifen kann.

Erfahren Sie mehr zur [Sicherheit und zum Datenschutz in iCloud](https://support.apple.com/de-de/HT202303).

#### **Speicherung und Aufbewahrung von Schülerdaten**

Apple speichert Daten aus Apple School Manager, den verwalteten Apple-IDs, Schoolwork, iTunes U und iCloud in sicheren Datenzentren, die strengen Standards und Voraussetzungen zur Datensicherung unterliegen. Wir verfügen über die ISO [27001](http://www.bsigroup.com/de-DE/our-services/certification/certificate-and-client-directory/search-results/?searchkey=company=apple&licencenumber=IS+649475)-Zertifizierung, einem der im breitesten Maße anerkannten und international akzeptierten unabhängigen Sicherheitsstandards für Cloud-Infrastruktur und -Systeme, sowie die ISO [27018-](https://www.bsigroup.com/de-DE/our-services/certification/certificate-and-client-directory/search-results/?searchkey=company=Apple&licencenumber=PII%2520673269)Zertifizierung, dem internationalen Standard für den Schutz personenbezogener Daten in öffentlichen Cloud-Diensten.

Autorisierte Vertreter der Schule können verwaltete Apple-IDs in Apple School Manager bei Bedarf erstellen und löschen, und alle Daten, die mit gelöschten Accounts verknüpft sind, werden von den Apple-Servern innerhalb von 30 Tagen gelöscht.

Die Fortschrittsdaten eines Schülers, die von der Schoolwork-App erfasst wurden, werden gespeichert, bis der Schüler gemäß der Klassenliste in Apple School Manager die Klasse verlässt. Wenn ein Schüler eine Klasse verlässt, werden seine Daten für diese Klasse gelöscht. Außerdem können Eltern die Schule darum bitten, die Fortschrittsmeldung in Schoolwork für ihr Kind zu deaktivieren. In diesem Fall werden alle zuvor aufgezeichneten Daten des Kindes für alle Klassen gelöscht. Daten, die von der Schule auf solche Weise gelöscht werden, werden von den Apple-Servern innerhalb von 30 Tagen gelöscht.

Wenn eine Schule Apple School Manager nicht mehr verwenden möchte, werden alle relevanten Schülerdaten spätestens nach 180 Tagen gelöscht.

### **Einstellungen zu Standortdaten**

Apple bietet Benutzern umfangreiche Einstellungen, um zu regeln, wie Standortdaten verwaltet und mit Apps und Cloud-Diensten geteilt werden. Die Ortungsdienste sind standardmäßig deaktiviert, können aber von den Schülern aktiviert werden, wenn die Schule dies zulässt.

Die integrierten Apps von Apple, wie Karten, Wetter oder Kamera, benötigen außerdem die Berechtigung zur Erfassung und Nutzung von Daten, die auf den Standort schließen lassen. Die Erfassung der Ortungsdaten durch Apple erfolgt in einer Form, die keine Rückschlüsse auf die Person der Schüler zulässt. Andere Apps, die von der Schule zur Verfügung gestellt werden, benötigen ebenfalls die Berechtigung zum Zugriff auf Ortungsdaten. Genau wie alle unsere Kunden können Schüler jeder App die Berechtigung zur Nutzung des Diensts erteilen und wieder entziehen.

Wann immer eine App auf dem iPad die Ortungsdienste nutzt, wird ein Pfeilsymbol in der Menüleiste angezeigt, um den Benutzer darüber zu informieren, dass sein Standort geteilt wird.

Der Standort eines Benutzers ist in der Regel nicht durch die Funktionen und Dienste für die Schule einsehbar. Allerdings kann die Schule die Ortungsdienste zum Auffinden eines verlorenen oder gestohlenen Geräts verwenden. Ein MDM-Administrator kann auf einem Schulgerät aus der Ferne den Modus "Verloren" aktivieren. Wenn der Modus "Verloren" aktiviert wird, wird der aktuelle Benutzer abgemeldet, und das Gerät kann nicht entsperrt werden. Auf dem Display wird eine Nachricht angezeigt, die der Administrator anpassen kann, beispielsweise indem er eine Rufnummer anzeigen lässt, die kontaktiert werden kann, falls das Gerät gefunden wird. Wenn das Gerät in den Modus "Verloren" versetzt wird, kann der Administrator anfordern, dass das Gerät seinen aktuellen Standort an den MDM-Server sendet. Wenn ein Administrator den Modus "Verloren" für ein Gerät deaktiviert, sendet das Gerät seinen Standort, und der Benutzer wird über diesen Vorgang informiert.

## **Zugriff auf Schülerdaten von Apple-Apps und -Diensten**

**Apple School Manager** bietet umfangreiche Zugriffseinstellungen, mit denen verschiedenen Personen unterschiedliche Berechtigungen basierend auf ihrer Rolle (Schüler, Lehrkraft, Manager, Administrator) gewährt werden können. Die autorisierten Administratoren und Manager der Schule können neue Accounts erstellen, Rollen und Berechtigungen festlegen sowie Informationen wie den Namen oder die Klassen, an denen teilgenommen wird, für bestehende Accounts anzeigen. Außerdem können sie bei Bedarf Passwörter zurücksetzen und Accounts kontrollieren.

**Verwaltete Apple-IDs** bieten die Möglichkeit, dass autorisierte Mitarbeiter der Schule in deren Ermessen den Account eines Schülers kontrollieren können. Diese Funktion folgt strikten Auflagen, wonach alle Kontrollen protokolliert werden. Sie funktioniert so, dass einem Administrator, Manager oder einer Lehrkraft Kontrollberechtigungen in Apple School Manager, dem IT-Portal von Apple, gewährt werden. Kontrollberechtigungen sind acht Stunden lang gültig. Während des Kontrollzeitraums kann der Prüfer auf die Inhalte des Benutzers zugreifen, die dieser in iCloud oder Apps, die Daten in iCloud sichern, gespeichert hat. Der Prüfer kann außerdem die von der Schoolwork-App erfassten Fortschrittsdaten anzeigen. Wenn ein Account von der Schule kontrolliert wird, wird dieser Vorgang aufgezeichnet und mit einer Zeitmarke bestehend aus den Anmeldedaten des Prüfers versehen, die für Administratoren und Manager in Apple School Manager sichtbar sind. Bei Bedarf können sich Eltern mit der Schulverwaltung bezüglich der Kontrolle des Schüleraccounts absprechen.

In **Schoolwork** haben ausschließlich der Schüler und die Lehrkräfte, die als Lehrkräfte eines Kurses aufgeführt werden, für den sich der Schüler angemeldet hat (gemäß den Klassenlisten der Schule in Apple School Manager), Zugriff auf die Fortschrittsinformationen des Schülers und auch nur dann, wenn die Schule die Aufzeichnung des Schülerfortschritts in Apple School Manager aktiviert hat. Jeder Schüler kann nur auf seine eigenen Daten zugreifen, und jede Lehrkraft kann nur auf die Schülerfortschrittsdaten von Aktivitäten zugreifen, die in der von ihr unterrichteten Klasse zugeteilt wurden.

Mit **Classroom** können iPad-Geräte der Schüler nur im Unterricht verwaltet werden, und es werden keine Daten nach dem Ende einer Unterrichtseinheit gespeichert. Die Lehrkraft und die Schüler müssen sich in direkter Nähe zueinander und in einer aktiven Unterrichtseinheit befinden und im selben WLAN-Netzwerk angemeldet sein. Außerhalb des Unterrichts kann die Lehrkraft die Geräte der Schüler nicht verwalten oder ansehen. Um die Transparenz sicherzustellen, wenn die Bildschirmansicht für den Bildschirm eines Schülers im Unterricht aktiviert wird, wird am oberen Bildschirmrand eine Mitteilung angezeigt, dass sein Bildschirm betrachtet wird. Wenn der Bildschirm eines Schülers von der Lehrkraft betrachtet wird, kann der Schüler in den Einstellungen auf seinem iPad auf Einzelheiten darüber zugreifen. Schulen können außerdem die Bildschirmansicht deaktivieren, wenn sie möchten, dass Lehrkräfte sich nicht den Bildschirm von Schülern ansehen können.

## **Option der Eltern zur Deaktivierung der Fortschrittsaufzeichnung für ihr Kind**

Eltern können die Schule darum bitten, die Funktionen von Schoolwork zur Fortschrittsmeldung für alle Klassen ihres Kinds zu deaktivieren. Alle zuvor erfassten Daten dieses Schülers werden gelöscht. Auf Wunsch kann der Schüler weiterhin an Aktivitäten, die über die Schoolwork-App zugeteilt werden, teilnehmen, sein Fortschritt wird allerdings nicht aufgezeichnet.

## **Beschränkungen bei Werbung**

Bildungs-Apps von Apple, wie Classroom und Schoolwork, enthalten keine Werbung. Dies gilt auch für unsere Kreativitäts- und Produktivitäts-Apps, wie Pages, Numbers, Keynote, Clips, iMovie und GarageBand.

Die Apple-Einstellung "Kein Ad-Tracking" ist bei allen verwalteten Apple-IDs aktiviert. Dadurch wird sichergestellt, dass Schüler, die verwaltete Apple-IDs nutzen, beim Durchsuchen der Apple News oder des App Store kontextbasierte Werbung sehen, die allerdings niemals mithilfe ihrer Daten personalisiert wird.

Apps aus der Kategorie "Kinder" des App Store und Apps, die ClassKit zur Meldung des Schülerfortschritts in der Schoolwork-App verwenden, dürfen keine verhaltensbasierte Werbung für Schüler schalten.

## **Rechtliche Vereinbarungen zwischen der Schule, Apple und den App-Entwicklern bezüglich der Erfassung und Speicherung von Schülerdaten**

Die [Vereinbarung zu Apple School Manager](https://www.apple.com/legal/education/apple-school-manager/) legt die Bedingungen hinsichtlich der Erfassung und Speicherung von Schülerinformationen fest, einschließlich Bestimmungen zum Datenschutz von Kunden aus dem Bildungsbereich. Gemäß dieser Vereinbarung fungiert Apple als Verarbeiter der Daten, die in Apple School Manager und in Schoolwork erstellt werden.

Apple verfügt zwar über strenge Entwicklerrichtlinien für in Schulen verwendete Apps, Schulen sollten aber dennoch alle Apps, die für die Nutzung im Unterricht in Betracht gezogen werden, auf ihren Datenschutz hin überprüfen, um sicherzustellen, dass die Richtlinien der Schule und gesetzliche Auflagen eingehalten werden.

Apple verlangt von App-Entwicklern im App Store, dass sie bestimmten Richtlinien zustimmen, die den Datenschutz und die Sicherheit der Benutzer zum Ziel haben. Wir haben zusätzliche Voraussetzungen für alle Entwickler implementiert, die unser ClassKit-Framework zur Aufzeichnung des Schülerfortschritts adaptieren. Zusätzlich zu unseren standardmäßigen Voraussetzungen für die Veröffentlichung einer App im App Store dürfen Entwickler ClassKit nur für die Bereitstellung von Bildungsdiensten verwenden. Sie dürfen nicht zur verhaltensabhängigen Werbung dienen und müssen außerdem eine passende Datenschutzrichtlinie enthalten, die die vollständige Nutzung der persönlichen Daten abdeckt.

Zwar kann jede von der Schule verwendete App Schülerfortschrittsdaten anlegen, z. B. Testergebnisse oder Lesefortschritt, diese Daten werden allerdings nur von Apps, die ClassKit adaptiert haben, mit Apple geteilt und auch nur bei Schulen, die die Aufzeichnung des Schülerfortschritts explizit für ihre Schule aktiviert haben.

## **Offenlegung von Schülerdaten gegenüber Dritten**

Apple verkauft keine Daten von Schülern, und wir teilen diese niemals mit Dritten für Marketing- oder Werbezwecke. Wir erstellen niemals Profile von Schülern basierend auf ihrem Online-Verhalten, und die Erfassung, Nutzung oder Offenlegung von Schülerdaten erfolgt ausschließlich für relevante Bildungsdienste.

Apps, die den Schülerfortschritt mit Schoolwork melden, erhalten keinen Zugriff auf persönliche Schülerdaten von Apple. Fortschrittsdaten, die von der teilnehmenden App angelegt werden, wie Antworten auf Testfragen oder der Lesefortschritt in einem Buchkapitel, können nur für Aktivitäten, die mit unserem neuen ClassKit-Framework zugeteilt wurden, mit Schoolwork geteilt werden und nur dann, wenn dies von der Schule aktiviert wurde. Allerdings können Schulen, unabhängig von der Meldung des Schülerfortschritts in Schoolwork, einem Entwickler Schülerdaten zur Verfügung stellen, um Schüleraccounts für den Zugriff auf bestimmte Apps einzurichten.

## **Gesetzmäßigkeit des Schutzes der Schülerdaten**

Schulen können Apple-Funktionen und -Dienste für den Bildungsbereich entsprechend ihrer Verpflichtungen gemäß COPPA und FERPA in den USA und den anderen jeweiligen Datenschutzgesetzen der Länder, in denen Apple School Manager verfügbar ist, verwenden.

Außerdem werden wir die Voraussetzungen der EU-Datenschutz-Grundverordnung, den aktualisierten EU-Vorschriften zum Datenschutz und zur Kontrolle des Benutzers über seine Daten, die im Mai 2018 in Kraft treten, erfüllen.

Apple speichert Daten aus Apple School Manager, den verwalteten Apple-IDs, Schoolwork, iTunes U und iCloud in sicheren Datenzentren, die strengen Standards und Voraussetzungen zur Datensicherung unterliegen. Wir haben die ISO [27001](http://www.bsigroup.com/de-DE/our-services/certification/certificate-and-client-directory/search-results/?searchkey=company=apple&licencenumber=IS+649475)- und [27018](https://www.bsigroup.com/de-DE/our-services/certification/certificate-and-client-directory/search-results/?searchkey=company=Apple&licencenumber=PII%2520673269)-Zertifizierungen zur Implementierung eines Datenschutzverwaltungssystems mit Maßnahmen zum Schutz personenbezogener Daten in öffentlichen Cloud-Umgebungen erhalten.

Um das Engagement für den Datenschutz weiter zu untermauern, hat Apple den [Student Privacy Pledge](https://studentprivacypledge.org/privacy-pledge/) unterzeichnet, der vom Future of Privacy Forum (FPF) und der Software & Information Industry Association (SIIA) ins Leben gerufen wurde.

[blocked URL](https://support.apple.com/library/content/dam/edam/applecare/images/en_US/mac_apps/itunes/divider.png)

# Zusätzliche Informationen für Schulen und Eltern

Erfahren Sie mehr über zusätzliche Ressourcen von Apple und anderen Organisationen.

## **Verwaltung von Schülergeräten für Schulen**

Um die Lernumgebung zu unterstützen und damit Schüler sich auf das Lernen konzentrieren können, können Schulen Mobile Device Management (MDM)-Software für Geräte verwenden, die im Besitz der Schule oder im Besitz von Schülern sind, die diese Geräte zur Schule mitbringen. MDM erleichtert Schuladministratoren die Konfiguration der Geräteeinstellungen und der Richtlinien für den Netzwerkzugriff, sichere Internetinhalte, Software-Updates und mehr sowie die Verteilung der Apps und Bücher, die die Schüler zum Lernen verwenden.

Auf diese Weise kann die Schule sicherstellen, dass die Geräte für das beste Lernerlebnis und den sicheren Gebrauch konfiguriert sind und dass die Schüler nicht durch von der Schule nicht zugelassene Apps und Websites abgelenkt werden.

Wenn sich das Gerät des Schülers im Besitz der Schule befindet, können Einstellungen, Einschränkungen und Apps für iPad und Mac mit MDM-Software oder Apple Configurator konfiguriert werden. Außerdem können Geräte kontrolliert werden, sodass die Einstellungen nicht entfernt werden können. Wenn Schüler ihr eigenes Gerät zur Schule mitbringen, müssen sie sich in der Verwaltungssoftware der Schule anmelden, bevor das Gerät verwaltet werden kann. Da sich das Gerät in diesem Fall nicht im Besitz der Schule befindet, können MDM-Geräteeinstellungen jederzeit von dem Schüler oder den Eltern entfernt werden.

## **Beurteilung des Datenschutzes und der Sicherheit von Apps für den Unterricht**

Bei der Auswahl von Apps zur Nutzung im Unterricht ist es wichtig, dass die Schule nicht nur den pädagogischen Nutzen, sondern auch den Umgang der App mit den Schülerdaten beurteilt.

Beim Auswahlverfahren sollte bei jeder App geprüft werden, ob sie über eine Datenschutzrichtlinie verfügt, die auf transparente Weise und in deutlichen Worten darlegt, wie der Entwickler bei folgenden Aspekten vorgeht:

- Eine Beschreibung aller Arten von erfassten Daten und idealerweise aller Maßnahmen, mit denen das Erfassen von Daten auf ein Minimum beschränkt wird. Eine Tafel-App muss beispielsweise nicht zwingend auf den Standort des Benutzers zugreifen, eine Karten-App hingegen schon.
- Werden Daten außerhalb des Ursprungslands gespeichert? Wie stellt der Entwickler sicher, dass Datenzentren sicher sind und Datenschutzverletzungen vorbeugen?
- Werden einige oder alle Daten bei der Speicherung verschlüsselt? Werden Daten mit Verschlüsselungsmethoden wie HTTPS übertragen, so wie es für App Transport Security von Apple erforderlich ist?
- Verwendet der Entwickler die Daten ausschließlich für den expliziten Bildungszweck der App (z. B. nicht für Werbung oder zur Erstellung von Profilen)?
- Teilt der Entwickler die Daten mit Dritten? Zu welchem Zweck?
- Hat der Entwickler den Student Privacy Pledge unterzeichnet?

## **Schulressourcen zur Kommunikation von Datenschutz- und Sicherheitsverfahren mit den Eltern**

Apple hat ein [Communication Kit](http://education-static.apple.com/leadership/CommunicationKit.zip) erstellt, um Schulleitern bei der Kommunikation mit der gesamten Lerngemeinschaft bezüglich der Lerninitiative mit Apple zu helfen. Das Kit enthält Vorlagen für anpassbare Keynote-Präsentationen, die Schulleiter bei Versammlungen mit den Eltern oder den restlichen Mitgliedern der Schulleitung verwenden können, um ihnen von ihrer Geschichte zu der Initiative, ihrer Vision zum Lernen mit Technologie, von der Planung und Umsetzung und ihren Strategien zur Sicherstellung der Sicherheit der Schüler beim Einsatz von Technologie zu berichten.

Schulen können außerdem den [Leitfaden für Eltern zum Datenschutz](https://images.apple.com/education/docs/Parent_Guide_to_Privacy_EN_Nov16.pdf) verteilen, damit Eltern und Vormunde verstehen, wie Apple beim Schutz der Schülerdaten hilft.

## **Optionen der Eltern zum Konfigurieren des iPad und Mac ihres Kindes**

Eltern können Einschränkungen (auch Kindersicherung genannt) verwenden, um bestimmte Apps und Funktionen auf dem Gerät ihres Kindes zu blockieren oder einzuschränken. Beispielsweise können Eltern Inhalte wie Filme oder Musik basierend auf den Altersbeschränkungen einschränken, bestimmte Apps oder Webseiten blockieren und das Teilen von privaten Daten (z. B. den Standort des Kindes) begrenzen.

Schulen verwenden oftmals Konfigurationsprofile, die ähnliche Einschränkungen gemäß den Technologierichtlinien der Schule aktivieren. Um in Erfahrung zu bringen, ob auf Ihrem Gerät ein Profil installiert ist, gehen Sie zu "Einstellungen" > "Allgemein" > "Profile". Wenden Sie sich an den Administrator oder die Person, die das Profil eingerichtet hat, um weitere Informationen zu erhalten.

Erfahren Sie auf unserer [Seite für Familien](https://www.apple.com/families/) mehr über die Tools, die wir bereitstellen, um Eltern bei der Wahl des Funktionsumfangs für die Geräte ihrer Kinder zu unterstützen.

## **Ressourcen, die Kinder dabei unterstützen, verantwortungsbewusst und kompetent mit Informationstechnologie umzugehen**

Es gibt viele Ressourcen, mit deren Hilfe Schüler zu verantwortungsbewussten, kompetenten IT-Nutzern werden und die als Leitfaden für Schulen und Eltern dienen. Beispielsweise verfügt [Common Sense Media](https://www.commonsense.org/) über Materialien für Eltern und Schulen. Eltern und Schüler sollten außerdem die Technologierichtlinien der Schule hinsichtlich der erlaubten Nutzung, E-Mails, dem Speichern und Aufladen von Geräten, dem Zugriff auf Inhalte und Apps und mehr überprüfen.

Im Rahmen des [Programms "Today at Apple"](https://www.apple.com/de/do-more/) können Sie kostenlose Sitzungen für Kinder und Eltern in einem Apple Store besuchen.

Common Sense Media bietet ein [Digital Citizenship Program](https://www.commonsense.org/education/digital-citizenship) für Schulen an.

Das Future Privacy Forum bietet [A Parents' Guide to Student Data Privacy](https://ferpasherpa.org/parents/a-parents-guide-to-student-data-privacy/) an.

#### Quelle: <https://support.apple.com/de-de/HT208525>

In der [Apple School Manager Vereinbarung](http://images.apple.com/legal/education/apple-school-manager/ASM-DE-EN.pdf) finden Sie u.a. als Anhang die Standardvertragsklauseln zur Auftragsdatenverarbeitung sowie Klauseln zur verwalteten Apple ID. Darüber hinaus finden Sie im [iOS-Sicherheit Whitepaper](https://www.apple.com/de/business/docs/iOS_Security_Guide.pdf) sehr detaillierte Informationen zur Geräte- und Systemsicherheit.

Informationen zu nicht von Apple gefertigten Produkten sowie nicht von Apple gesteuerte oder geprüfte unabhängige Websites werden ohne Empfehlung und Unterstützung zur Verfügung gestellt. Apple übernimmt keine Verantwortung für die Auswahl, Leistung oder Nutzung von Websites und Produkten Dritter. Apple übernimmt keine Garantie für die Richtigkeit und Zuverlässigkeit von Drittanbieter-Websites. Die Nutzung des Internets birgt Risiken. [Kontaktieren Sie den Hersteller,](https://support.apple.com/de-de/HT201777) um zusätzliche Informationen zu erhalten. Andere Produkt- und Firmennamen sind möglicherweise Marken ihrer jeweiligen Eigentümer.

Veröffentlichungsdatum: 26. April 2018